## Ошибка соединения с сервисом регистрации

Существует два варианта возникновения ошибки:

## Вариант 1: С компьютера закрыт доступ на сервис регистрации.

Возможно на вашем ПК отсутствует доступ к сервису регистрации. Доступ к сервису регистрации необходим для корректной работы сервиса 1С-Отчетность.

Обратитесь к авторизованному представителю

o

Для получения более подробной информации обратитесь к представителю ГК «АСТРАЛ» в вашем регионе.

## Вариант 2: Из программы 1С закрыт/блокирован доступ на сервис регистрации.

Это может быть связано с одной из двух причин:

1. Программа 1С находится на сервере, на котором закрыт доступ к сервису регистрации. В таком случае обратитесь к системному администратору для настройки доступа к сервису регистрации.

2. Доступа к сервису регистрации блокируется в программе 1С. Это означает, что заданные в программе настройки прокси не соответствуют системным. Если на ПК используется прокси-сервер, то в 1С необходимо [указать параметры прокси-сервера](https://help.astralnalog.ru/pages/viewpage.action?pageId=129676878). И наоборот, если на ПК не используется прокси-сервер, то в настройках прокси-сервера 1С их тоже не должно быть.

Системные настройки прокси можно проверить по пути: Панель управления Свойства браузера (Свойства обозревателя) вкладка Подключения Настройка сети.

Если прокси не используется, в окне Настройка параметров локальной сети должен быть проставлен флажок Автоматическое определение параметров.

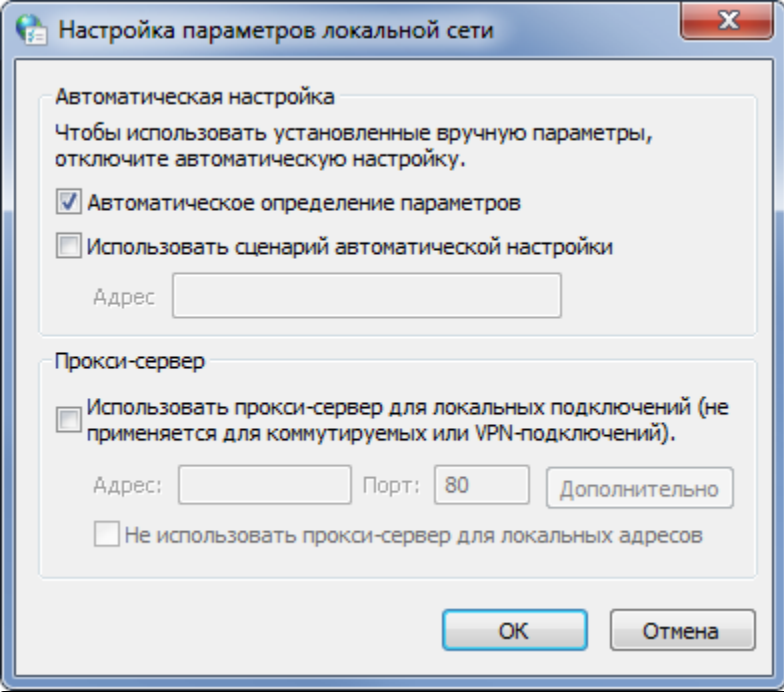

## См. также:

[Настройка доступа к сети](https://help.astralnalog.ru/pages/viewpage.action?pageId=129668639)